## **Arethusa V22RL User manual**

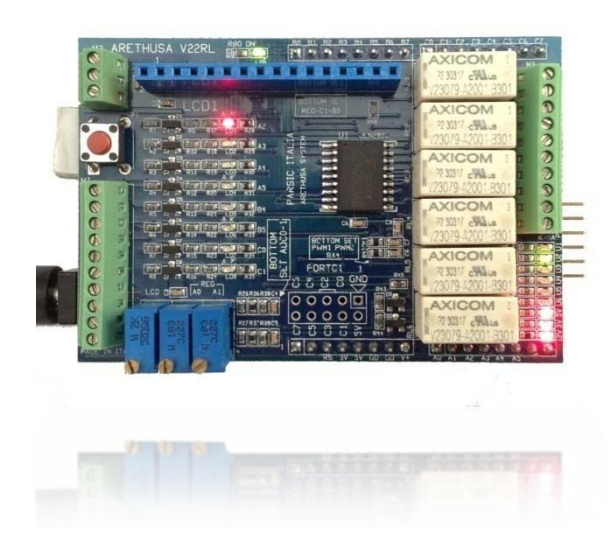

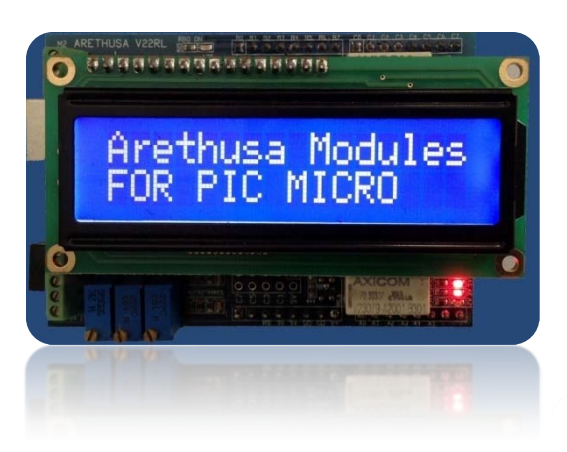

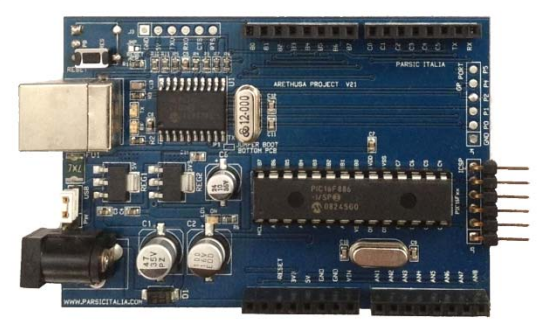

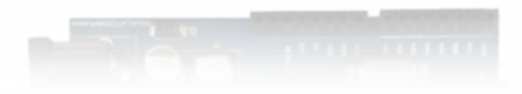

**Parsic Italia Via Santerno,8 48010 Savio di Cervia Sito web : [www.parsicitalia.it](http://www.parsicitalia.it/) [www.parsicitalia.com](http://www.parsicitalia.com/) e-mail info@parsicitalia.com**

## **Copyright**

Nessuna parte del presente manuale può essere riprodotta,in alcuna forma e con qualunque mezzo di tecnologia conosciuta senza il permesso della società Parsic Italia, con sede a Savio di Cervia.

## **Nota informativa**

Le informazioni contenute sul presente manuale sono state verificate con attenzione. **Parsic Italia non si assume alcuna responsabilità per danni, diretti o indiretti, a cose e/o persone derivanti da errori,omissioni e dall'uso del presente manuale o dall'uso del software o hardware associato. Parsic Italia** si riserva il diritto di cambiare o modificare in qualunque momento il contenuto del presente manuale,senza alcun obbligo di avviso. I componenti elettronici ed elettrici impiegati sono particolari costruttivi dei rispettivi marchi produttori a cui l'utente dovrà fare riferimento attraverso i corrispondenti data book. **Visual Parsic e Microchip** sono marchi registrati dei rispettivi proprietari.

## **USO DELLA SCHEDA**

**L'uso** di questo dispositivo **è rivolto a personale specializzato** e qualificato, in grado di interagire con il prodotto in condizione di sicurezza per le persone, macchine ed ambiente, in pieno rispetto delle **Norme di Sicurezza** e salute.

L'installazione della scheda montaggio, smontaggio, aggiustaggio, riparazione, presume la conoscenza, da parte dell'utente, delle **Norme di Sicurezza e delle Norme Tecniche** legate al tipo di attività in atto. L'impiego **in ambito didattico** sarà guidato dal personale docente in grado di indicare agli allievi le operazioni necessarie per operare in piena sicurezza. Il dispositivo non può essere impiegato ed usato in luoghi aperti, soggetti a polveri, solventi, acqua, urti meccanici, agenti elettrici, magnetici,ecc. In caso di suo funzionamento non sorvegliato, deve essere protetto da apposita custodia non facilmente raggiungibile da chiunque. La scheda **V22 Arethusa ,** si colloca nella fascia di **controllori a basso costo**, in grado di funzionare autonomamente come periferica intelligente e/o remota in una vasta rete di **telecontrollo** e/o **acquisizione, alimentata a bassa tensione**. E' consigliata in ambito didattico per l'avviamento alla programmazione dei microcontrollori PIC, nei processi di automazione e telecontrollo. La scheda è fornita di connettori terminali a spina. E' dotata di connessioni femmina ad innesto rapido per ampliare le sue funzioni .

La tensione di alimentazione si intende compresa tra 9 e 12Vcc, raddrizzata e livellata,non stabilizzata.

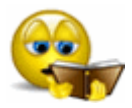

Before operate read manual instructions

### **Arethusa V22 RL**

**Arethusa V22**, è uno shield da impiegare con la scheda di supporto Arethusa V22, basata sul PIC16F886 di Microchip. Questo shield si inserisce sulla parte superiore del PCB Arethusa V22 e serve ad estendere le sue funzionalità. Gli shields Arethusa seguono tutti la stessa filosofia applicativa toolkit e sono poco costosi dal punto di vista economico.

La serie Arethusa shields prevede i seguenti modelli :

I/O expander, con ingressi analogici, digitali, pwm, LCD ; Ethernet con I/O digitali ; Motor control ; I/O expander con ingressi analogici, digitali, PWM ; XBEE ; WI-FI ; GSM , con ingressi digitali ed analogici.

Queste schede sono facilmente programmabili con l'ausilio di compilatori PICMICRO impiegando linguaggi Basic, C++, Pascal, **Visual Parsic**. Impiegando il compilatore **Visual Parsic**, la programmazione è enormemente semplificata, grazie all'aiuto fornito dall'ambiente grafico. Tutti gli esempi applicativi relativi a questa scheda sono riferiti al PIC16F886, di cui qui di seguito, diamo le informazioni tecniche

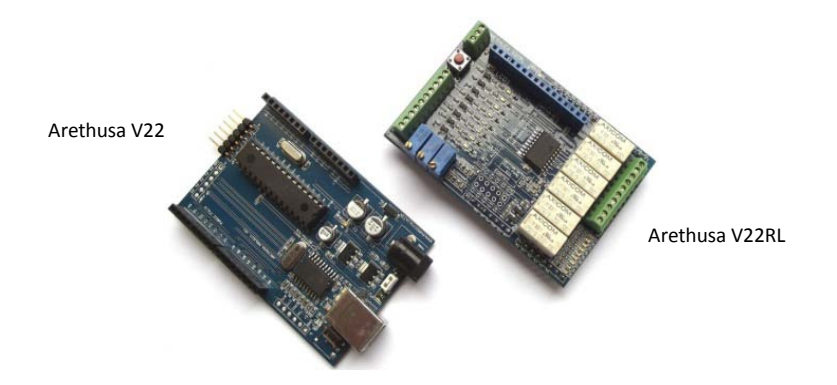

#### **Arethusa V22**

E' un sistema di sviluppo per PIC è può essere impiegato con qualunque compilatore PICmicro. Al pari del fortunato sistema Arduino, programmarla è molto semplice, soprattutto se impiegata con il compilatore Visual [Parsic](http://www.parsicitalia.it/compilatore-grafico-visual-parsic-1.htm) V4 . La scheda V22 ricalca a grandi linee il modello Arduino, con opportune variazioni sul tema. Attenzione, gli shield Arduino non sono compatibili con questa scheda quindi, non tentate di innestare gli stessi sulla V22 perché vi accorgereste che questi non collimano. Per rendere funzionante la comunicazione USB, l'utente deve installare sul proprio PC i driver dell' **MCP2200**, facilmente scaricabili dal sito [www.Microchip/MCP2200](http://www.microchip/MCP2200)

Visual Parsic V4 è un compilatore grafico, totalmente automatico, in grado di programmare numerosi tipi di PIC. Non richiede alcuna conoscenza dell'architettura interna del PIC ne di linguaggi "text based". Arethusa V22 è pre-caricata con un bootloader seriale che permette di programmare le applicazioni sviluppate con Visual Parsic V4. Se impiegate altri tipi di compilatori, il bootloader potrà essere impiegato da chiunque si accinge alla programmazione del PICmicro, applicando le istruzioni descritte per il programma Boot-Manager .

#### **Programmazione ad oggetti con Visual Parsic V4 : esempio**

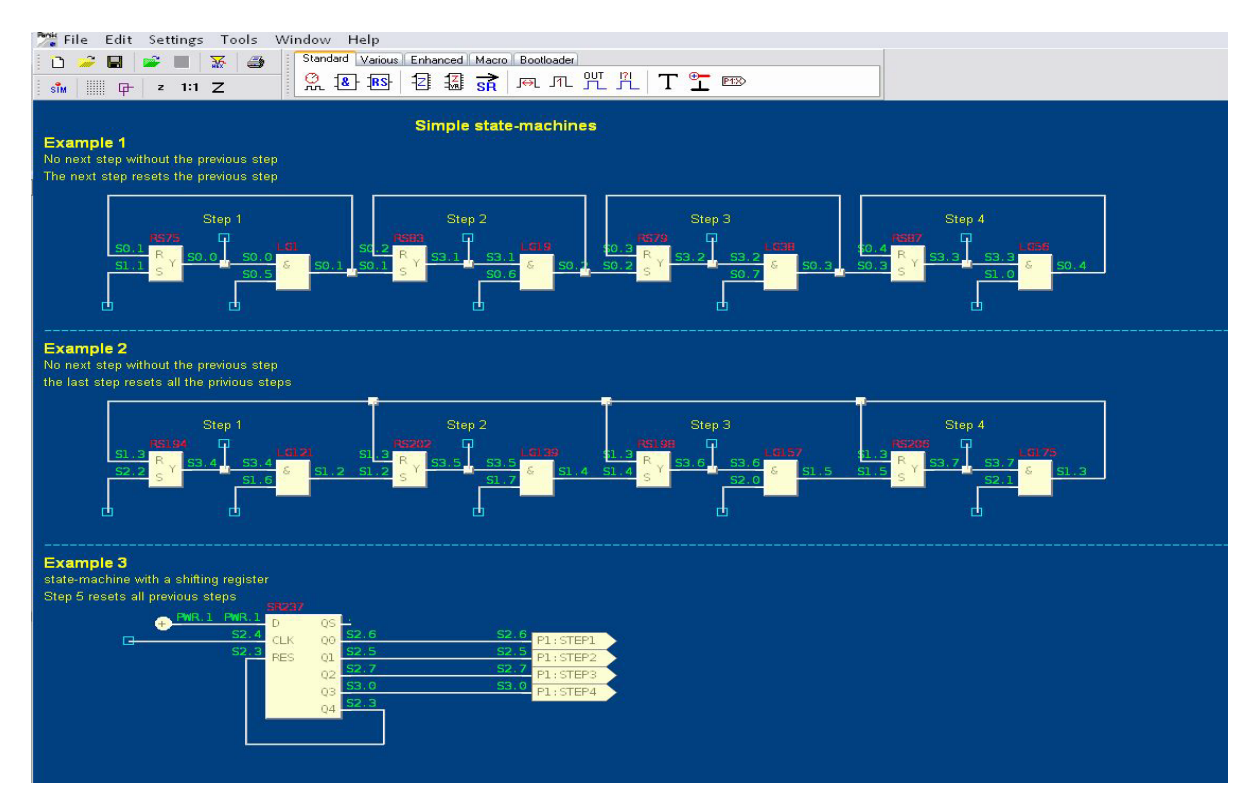

## **Shield Arethusa V22RL**

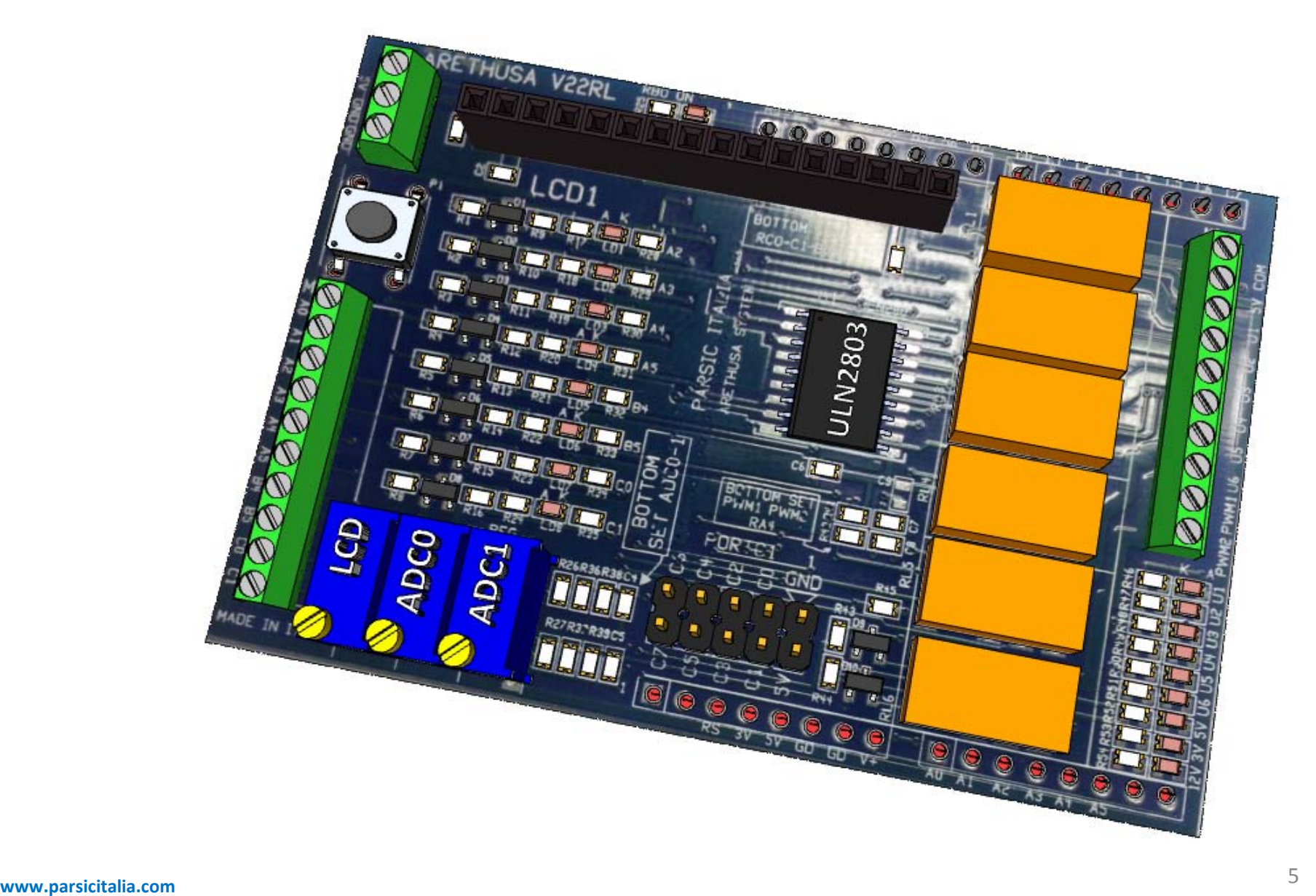

## **Lo shield V22RL**

Abbiamo installato a bordo quanti più componenti possibili, in modo da impiegare al massimo le risorse del PIC16F886. A differenza di altri modelli di shield commerciali, il nostro obiettivo è quello di offrire all'utilizzatore un prodotto flessibile ed economico adatto alla maggior parte delle applicazioni di questo genere, ottimo per l'apprendimento e la pratica software.

Lo stesso shield può trovare convenienza applicativa nel Build Automation e nelle applicazioni industriali,dove sono richieste piccole modifiche circuitali a basso costo.

La scheda installa a bordo le seguenti risorse :

o 2 ingressi analogici protetti , con le seguenti possibilità di selezione : ADC/4-20mA/PT1000/Simulazione ;

o 8 ingressi digitali bidirezionali protetti, con segnalazione LED ;

o 8 ingressi digitali bidirezionali non protetti, impiegabili per I2C/SPI/PWM/USART ( PORTC ) ;

o 6 uscite digitali su relè bassa tensione 6Ampere , contatti NA terminali a morsetto ;

- o 1 uscita PWM buffer 500mA;
- o 1 uscita open collector buffer 500mA;
- o 1 connettore LCD, connessione standard e set istruzioni Hitachi 44780 ;
- o 1 pulsante di Reset;

Tutti gli I/O, escluso il Port C sono dotati di segnalazione LED, e le protezioni di I/O garantiscono l'eventuale guasto accidentale in caso di inversione di polarità e sovratensioni transitorie. Gli ingressi e le uscite digitali sono limitate in corrente con l'adozione di una resistenza serie di 470 Ohm.

I terminali a morsetto, permetto l'impiego di collegamenti filari elettrici fino a 1,5 mmq.

Dato gli assorbimenti irrisori della scheda, questa può essere alimentata dalla presa USB, diversamente la scheda è sempre alimentabile attraverso la presa DC della V22 base, con una tensione compresa tra 9 e 12Vcc.

Tutte le alimentazione del complesso scheda V22 e V22RL sono monitorate da tre led terminali con segnalazione dei 3,3V, 5V e DCV.

#### **Impiego dei circuiti ausiliari. Ingressi ADC**

A bordo sono installati alcuni componenti ausiliari che permettono all'utilizzatore di sperimentare un determinato circuito in base al proprio software applicativo :

- Simulazione degli ingressi analogici, con potenziometro ;
- Ingresso ADC 4-20mA ;
- Ingresso ADC PT1000.

Per selezionare una qualunque delle funzioni sopra descritte, è necessario operare nella parte inferiore del circuito stampato, saldando con una goccia di stagno i PAD opportunamente predisposti per questa azione. Nella pagina seguente indichiamo come eseguire la selezione.

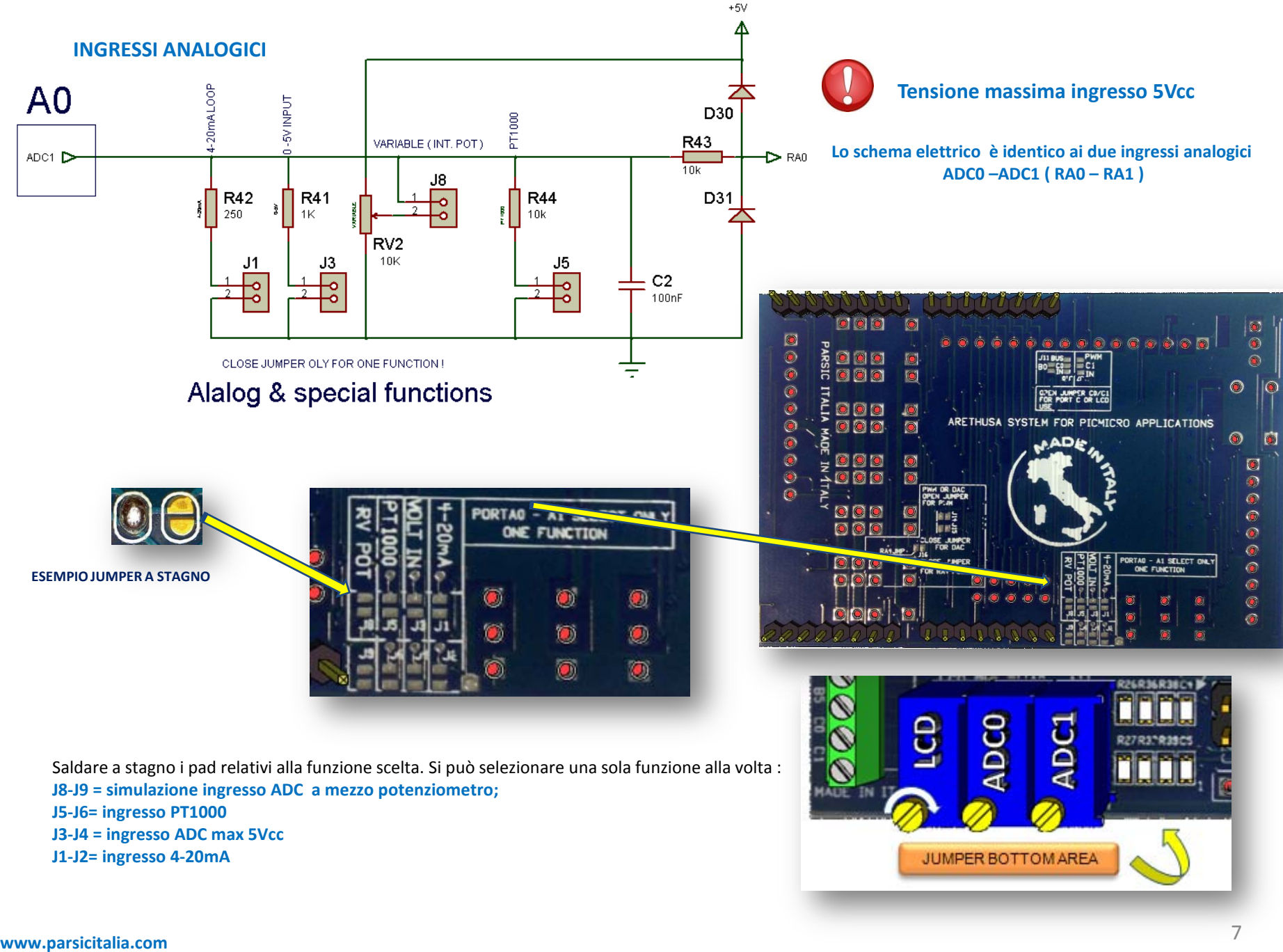

## **Ingressi/uscite digitali ( Digital I/O )**

Gli ingressi digitali sono 8, ed alcuni di essi sono di tipo condiviso. Sono attivi quando sono collegati ad una tensione di 5Vcc , disponibile al morsetto +5V della scheda, oppure proveniente da una sorgente esterna,con massa in comune alla scheda. Come si evince dallo schema elettrico, gli ingressi sono collegati alla porta del PIC attraverso una rete circuitale che protegge i terminali I/O da sovratensioni e scariche elettriche transitorie. Le due resistenze sono impiegate per limitare la corrente in circolazione sia nei diodi Schottky esterni, che in quelli interni al PIC. I valori dei resistori sono stati scelti in modo tale da non alterare il valore logico a cui deve operare il PIC. Per segnali switching veloci, non impiegare questi ingressi : si consiglia l'uso del PORT C

Elenco degli I/O digitali :

- **RA2 = bidirezionale segnalazione LED**
- **RA3 = bidirezionale segnalazione LED**
- **RA4 = bidirezionale, con resistenza PUL-UP .**
	- **Abilitare J16 ( RA4 JMP ) se impiegato come pin in uscita**
- **RA5 = bidirezionale segnalazione LED**
- **RB4 = bidirezionale segnalazione LED**
- **RB5 = bidirezionale segnalazione LED**
- **RC0 = condiviso con LCD, buffer 500mA, bidirezionale segnalazione LED**
- **HALPAS RC1 = condiviso con LCD, PWM 500mA, bidirezionale segnalazione LED**

#### **Gestione PORT C0 – C1**

I ponti **J11 – J7** determinano il funzionamento dei PORT **RC0- RC1** Chiudendo il ponte **J11 C0-IN** il segnale d'ingresso RC0 è collegato al **PORT RC0**. Chiudendo il ponte **C0-BUS** il port RC0 è collegato al buffer **ULN2803 M3/7** Chiudendo il ponte **C1-IN** il segnale d'ingresso RC1 è collegato al **PORT RC1** Chiudendo il ponte **C1-PWM** il degnale d'uscita PWM è collegato al buffer **ULN2803 M3/8 N.B. Lasciare aperti i ponti C0-C1 se in uso il port LCD o il PORT C** 

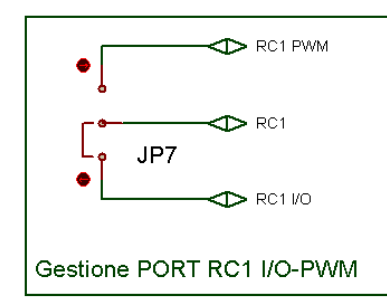

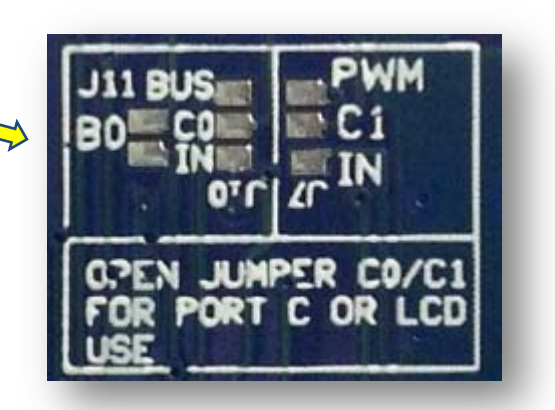

 $+5V$ 

 $R<sub>1</sub>$ 

220

220

 $A2$ 

CLOSE J'IMPER

FOR RAY PULL UP

 $\overline{\triangle}$  D1

 $R<sub>2</sub>$ 

220

R<sub>5</sub>

 $\overline{220}$ 

R<sub>3</sub> 220

 $\sum$  D2  $\sum$  D3

 $D4$ 

D.  $RA2$ 

RA3

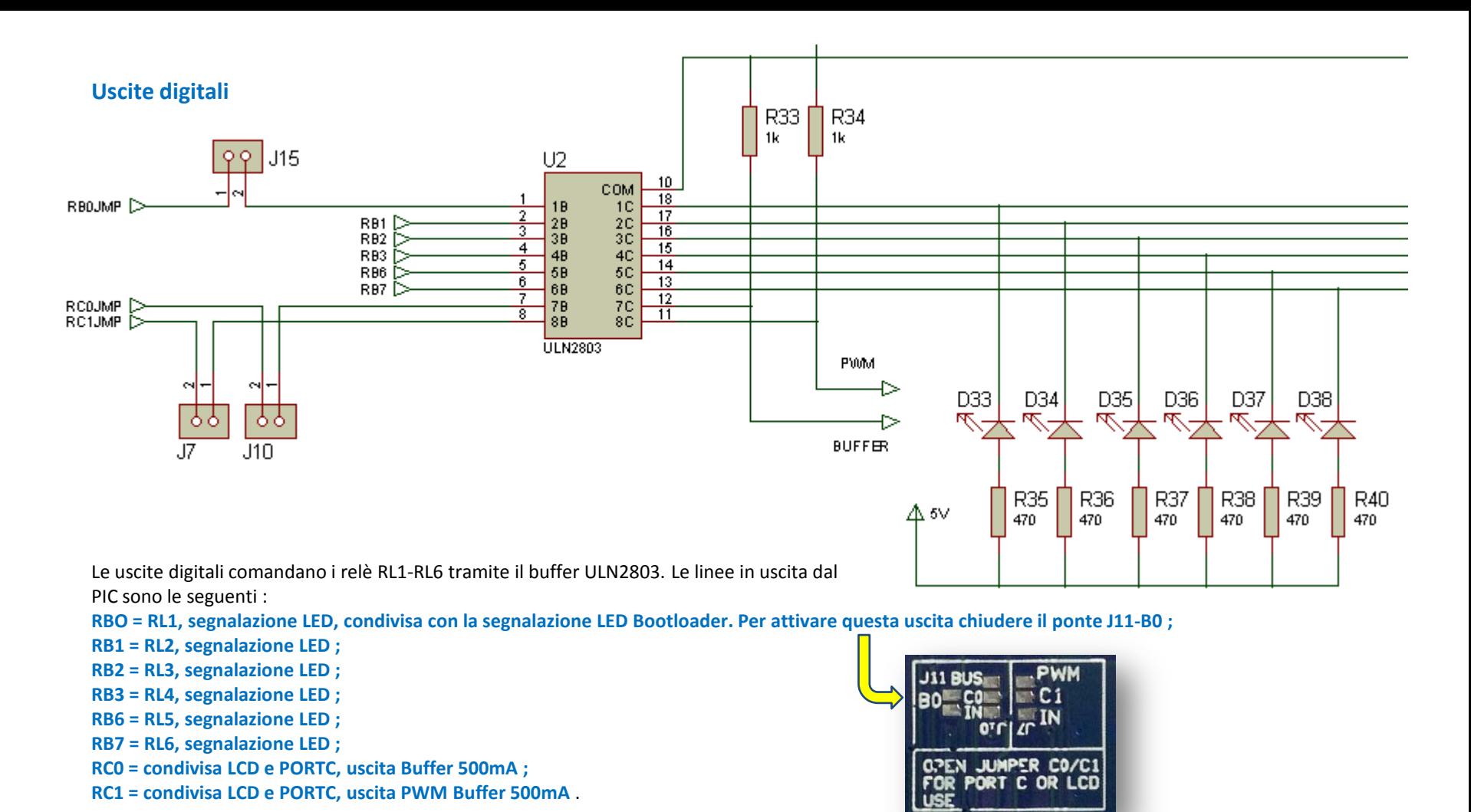

#### **N.B**

Le uscite **RC0-RC1** se impiegate con il **PORT LCD** o con il PORT C, non possono essere impiegate. Aprire il ponte J7 – J10 se già utilizzato.

Le resistenze R33 e R34, sono necessarie a vincolare le uscite buffer al potenziale di linea. Queste sono shuntate dal basso valore del carico esterno fino a raggiungere il massico carico ammesso: 500mA.

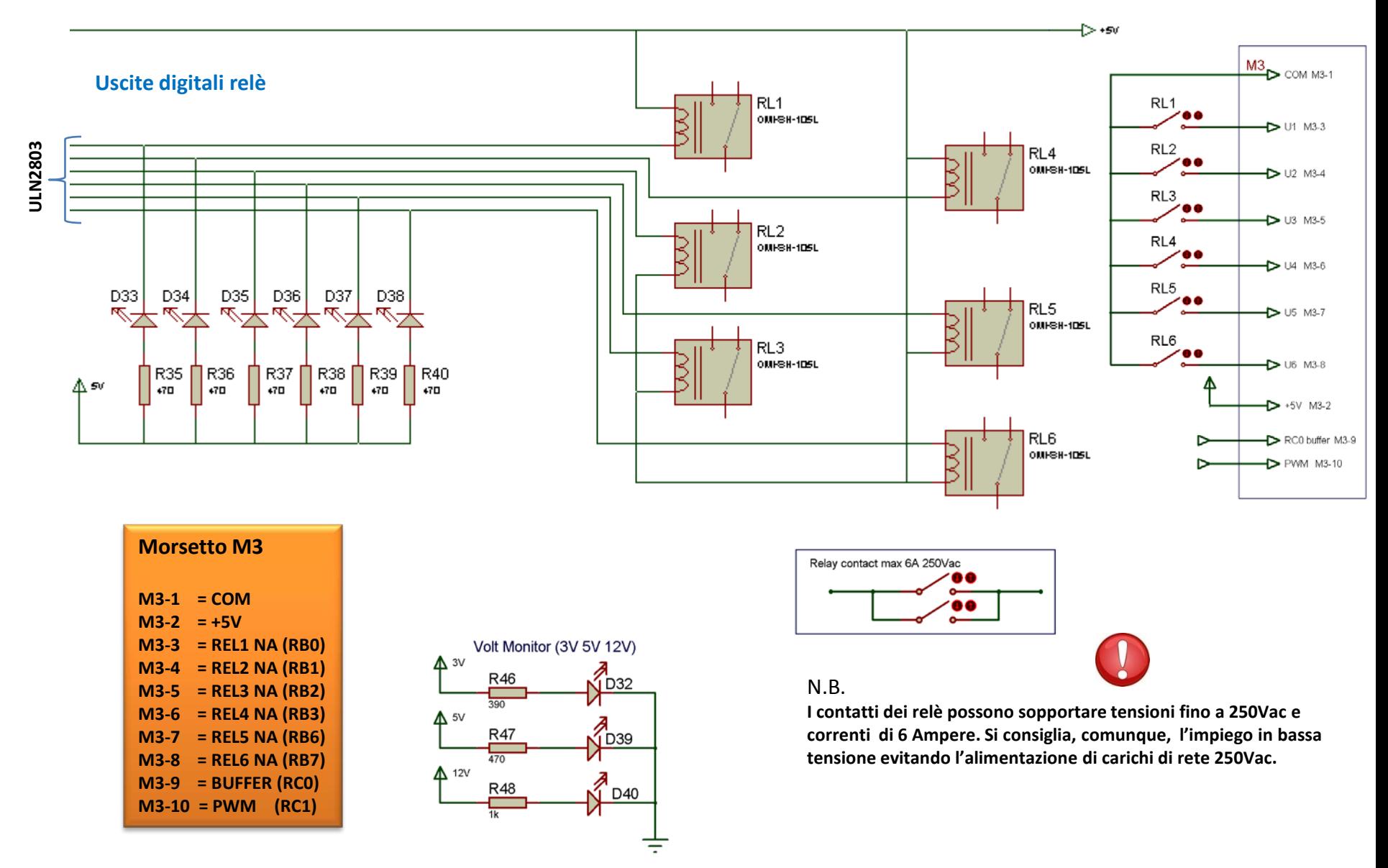

**Led monitor tensioni V22 3/5/Vcc \***

**www.parsicitalia.com** 

## **Display LCD**

Al connettore LCD1 si possono collegare display alfanumerici compatibili con il set istruzioni Hitachi 44780 e con terminali disposti in fila ( 1- 16 ). La numerazione dei terminali è standard ed è rispettata in numerose produzioni correnti. Si possono impiegare display con altre caratteristiche, ad esempio 16x1, 20x2, 20x4, righe, purché siano dotati terminazioni in linea. Per altri modelli, si può fare uso del PORT C.

Il potenziometro RV3, serve a regolare il contrasto dello schermo LCD. La resistenza, in serie al PIN 15 di J14, limita la corrente Led di retroilluminazione. Si ricorda che i terminali del PORT C, possono essere condivisi con altre linee I/O. Assicurarsi che non siano già impiegate nel Circuito ed, eventualmente, aprire il relativo ponte prima dell'uso dell'LCD.

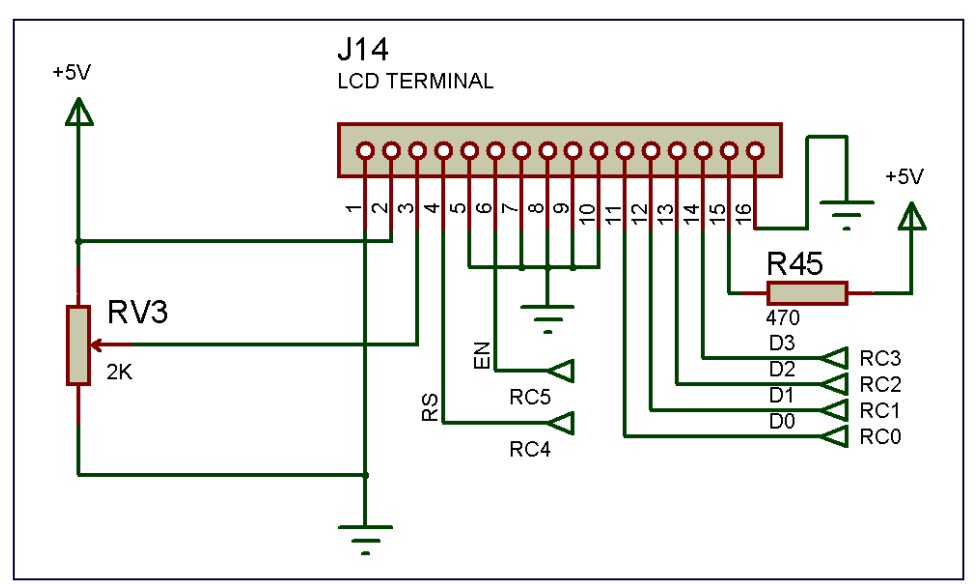

**1. GND 2. +5V 3. RV 4. RS 5. GND 6. EN 7. GND 8. GND 9. GND 10. GND 11. D0/RC0 12. D1/RC1 13. D2/RC2 14. D3/RC3 15. +5V 16. GND**

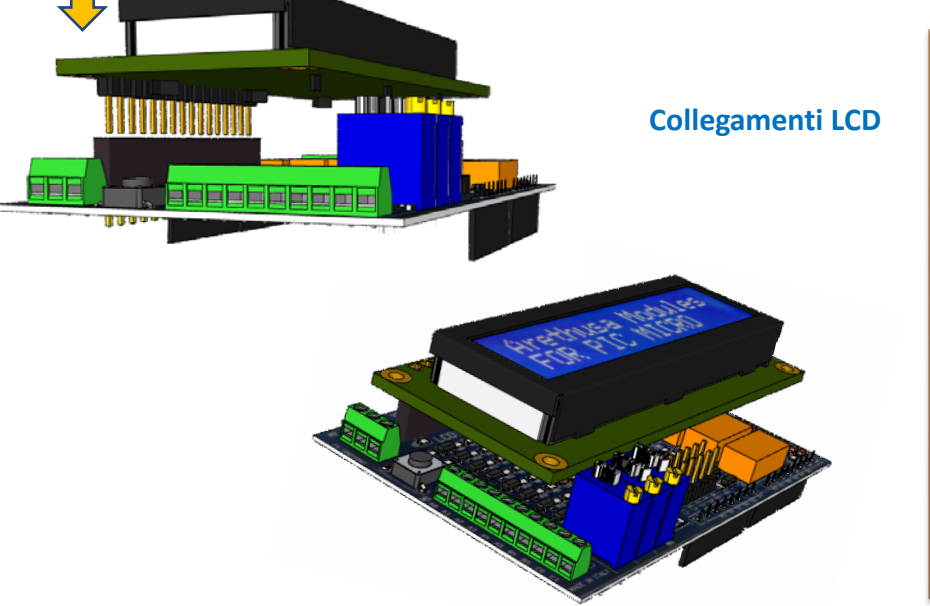

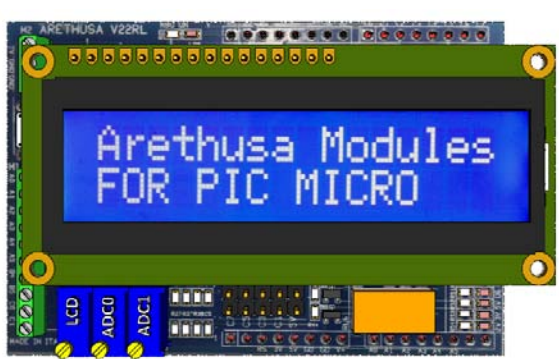

## **PORT C**

Il connettore **PORT C** si collega direttamente ai terminali del microcontrollore ubicato sulla scheda base V22 . Tutti i terminali non dispongono di alcuna protezione, quindi si consiglia di adottare la massima prudenza nell'impiego di questo PORT evitando sovratensioni e collegamenti accidentali.

#### **Comunicazione seriale PORT RC6 – RC7**.

La comunicazione **RS232 ed USB** è assicurata dal driver seriale MCP2200, installato sulla V22. Tuttavia, potrebbe verificarsi la necessità di un collegamento seriale con protocollo **RS485**. Collegare il driver esterno convertitore di protocollo **RS232/RS485** ai terminali **RC6-RC7.** Per definire la direzione di linea, può essere impiegato uno qualunque dei terminali RC disponibili.

#### **Comunicazione I²C**

**I 2C** (*Inter Integrated Connection)* è uno standard per lo scambio dati con una interconnessione seriale sincrona, studiato da **Philips**

Al connettore **PORT C i segnali SCKL, SDA** dell'interfaccia **I²C** , fanno capo ai pins **RC3-RC4.** Su questi terminali si possono collegare numerose interfacce **I²C** disponibili sul mercato,compresi LCD, RTC, controllo assi, bussole, ADC, ecc. . Tutti i parametri di gestione si possono impostare mediante la programmazione dei registri interni al PIC ( SSPCON, SSPCON2, SSPSTAT, SSPBUF, SSPADD, SSPSR )

#### **Comunicazioni SPI**

**SPI** (*Serial Peripheral Interface)* è uno standard per lo scambio dati con una interconnessione seriale sincrona del genere Master-Slave. Al connettore **PORT C** i segnali **SCK, SDI, SDO** dell'interfaccia **SP**I sono disponibili rispettivamente ai pins **RC3-RC4-RC5**. Tutti i parametri di gestione si possono impostare mediante la programmazione dei registri interni al PIC (SSPSR, SSPBUF, SSPSTAT, SSPCON1 ) .

#### **PWM**

Al connettore PORT C i segnali **PWM2 e PWM1** sono disponibili rispettivamente ai pins **RC1–RC2**. Il pin **RC1** lo troviamo già collegato al buffer **ULN2803**. In caso di impiego, aprire il ponte **J7**. Le uscite PWM sono di tipo hardware e sono gestite dal modulo CCP ( capture compare PWM ) ,per generare l'onda. Tutti i parametri di gestione si possono impostare mediante la programmazione dei registri interni al PIC (T2CON ,PR2, CCP1CON, CCP2CON, CCPRxL, TRISC ).

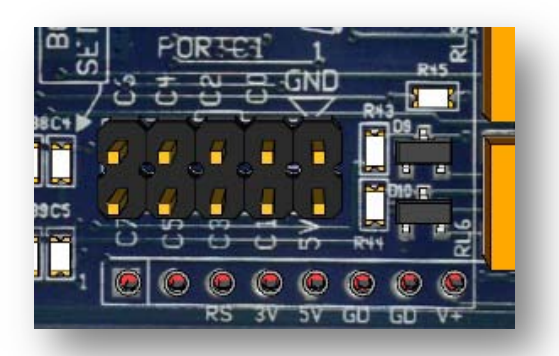

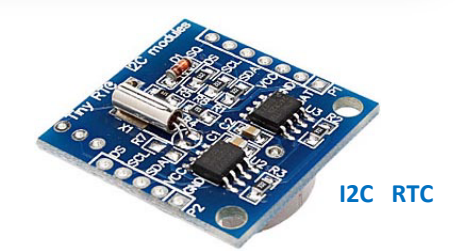

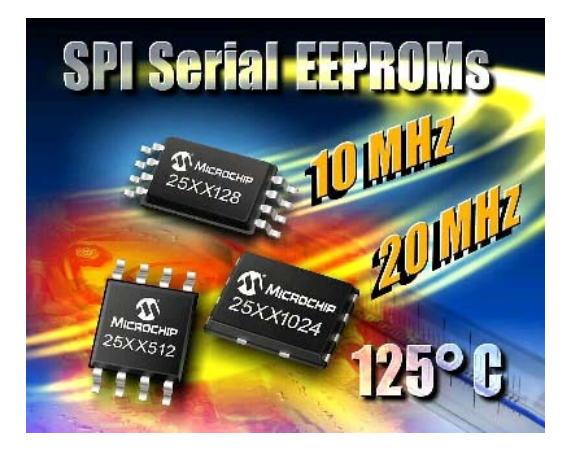

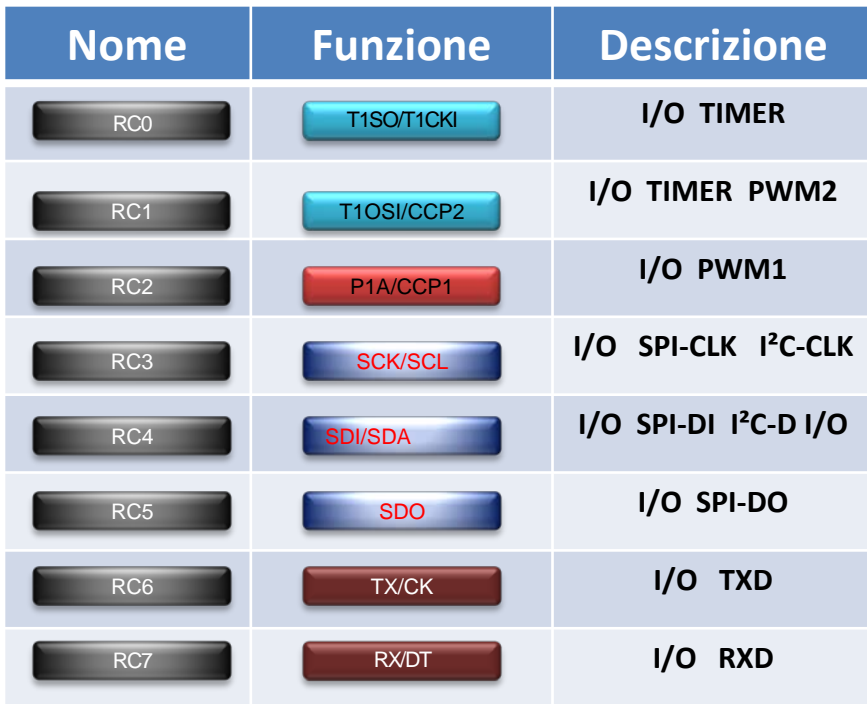

# Arethusa V22RL KIT

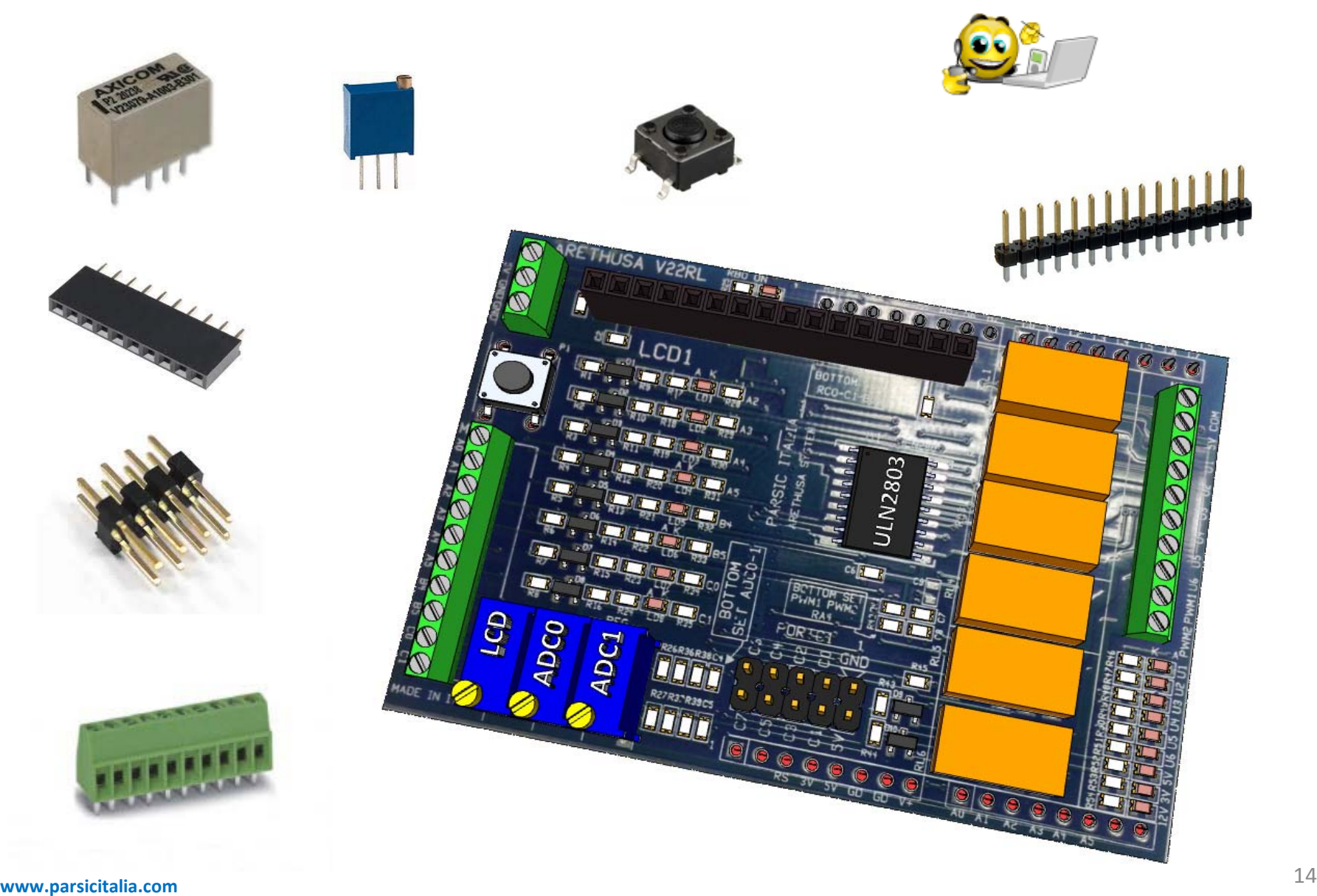

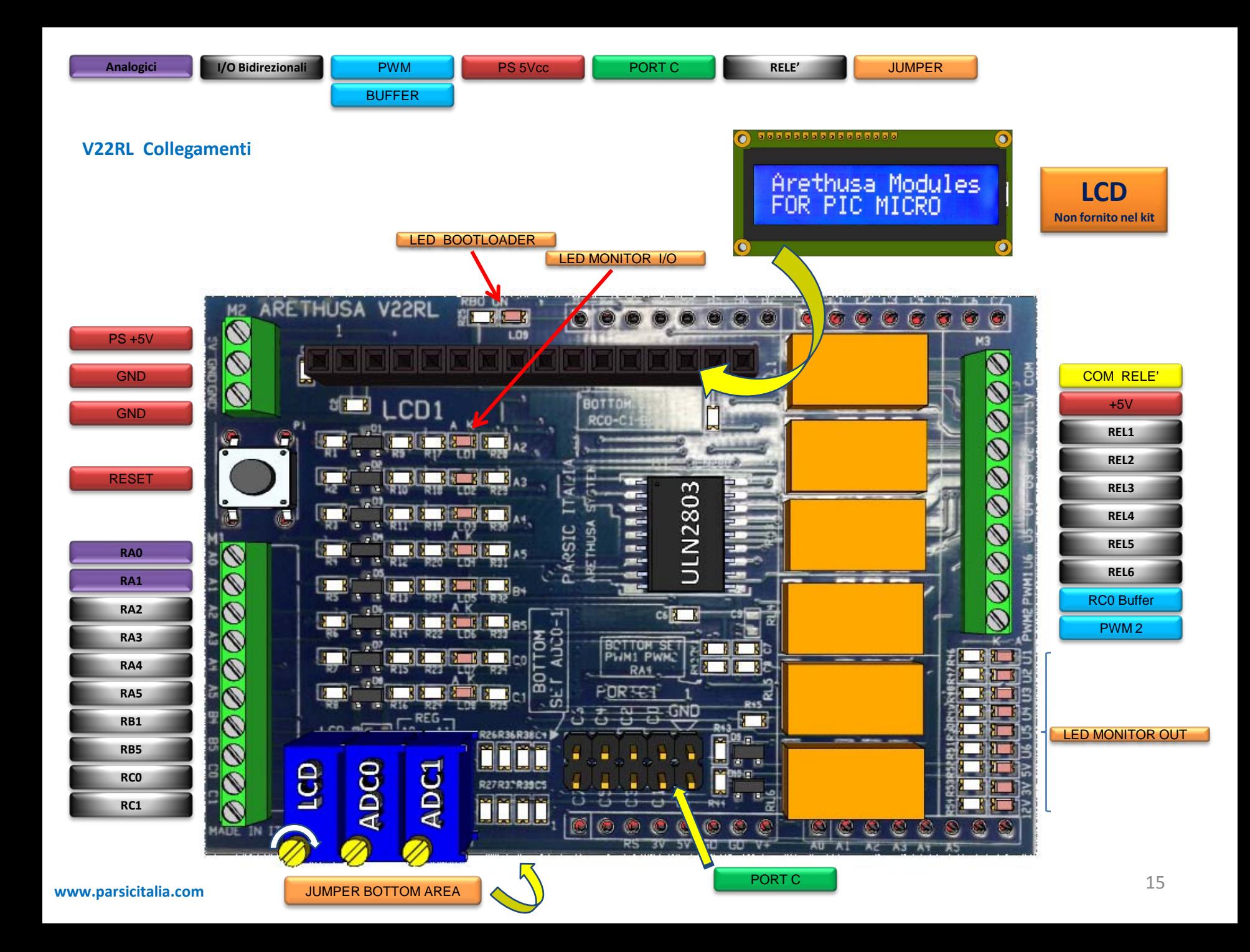

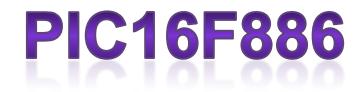

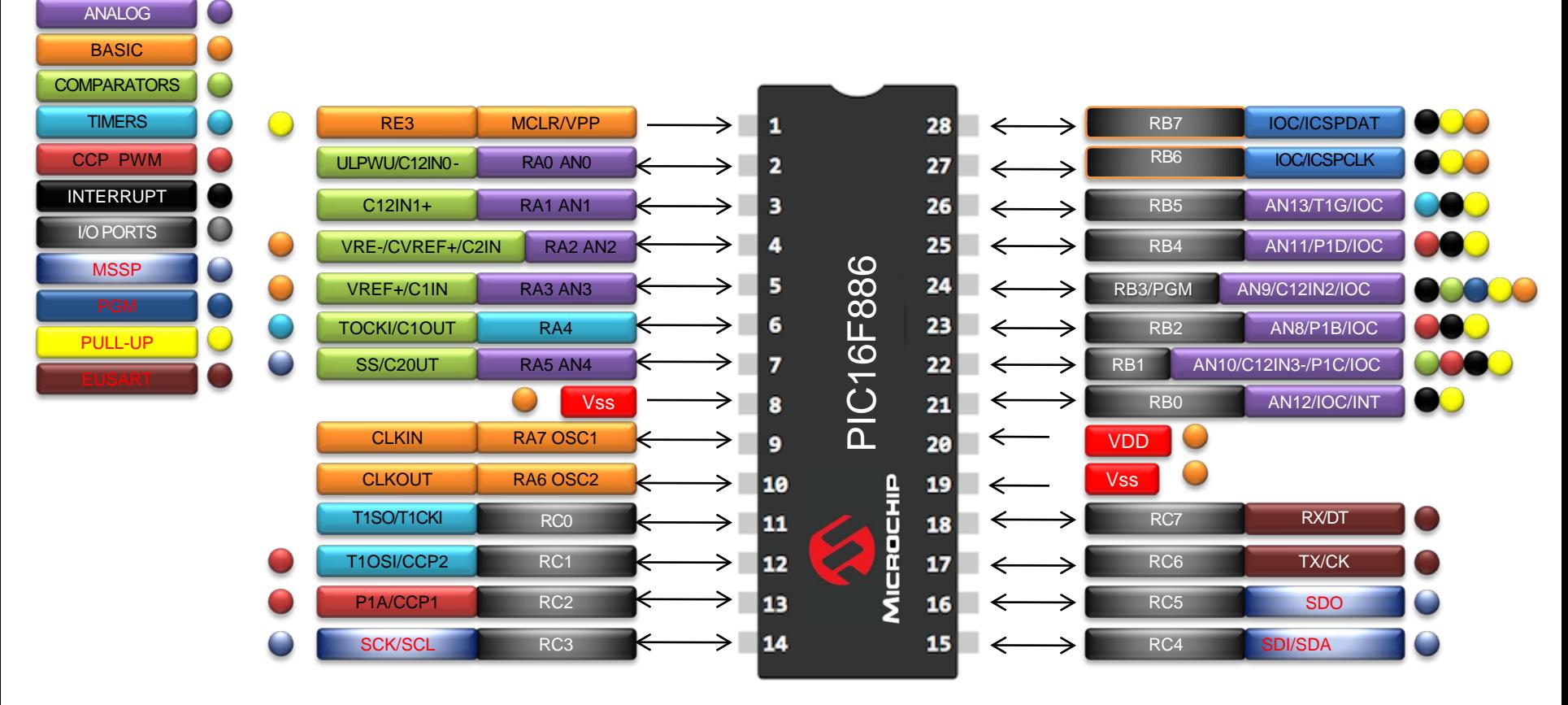

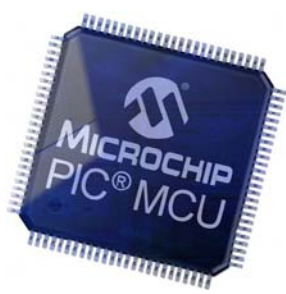

**www.parsicitalia.com** <sup>16</sup>

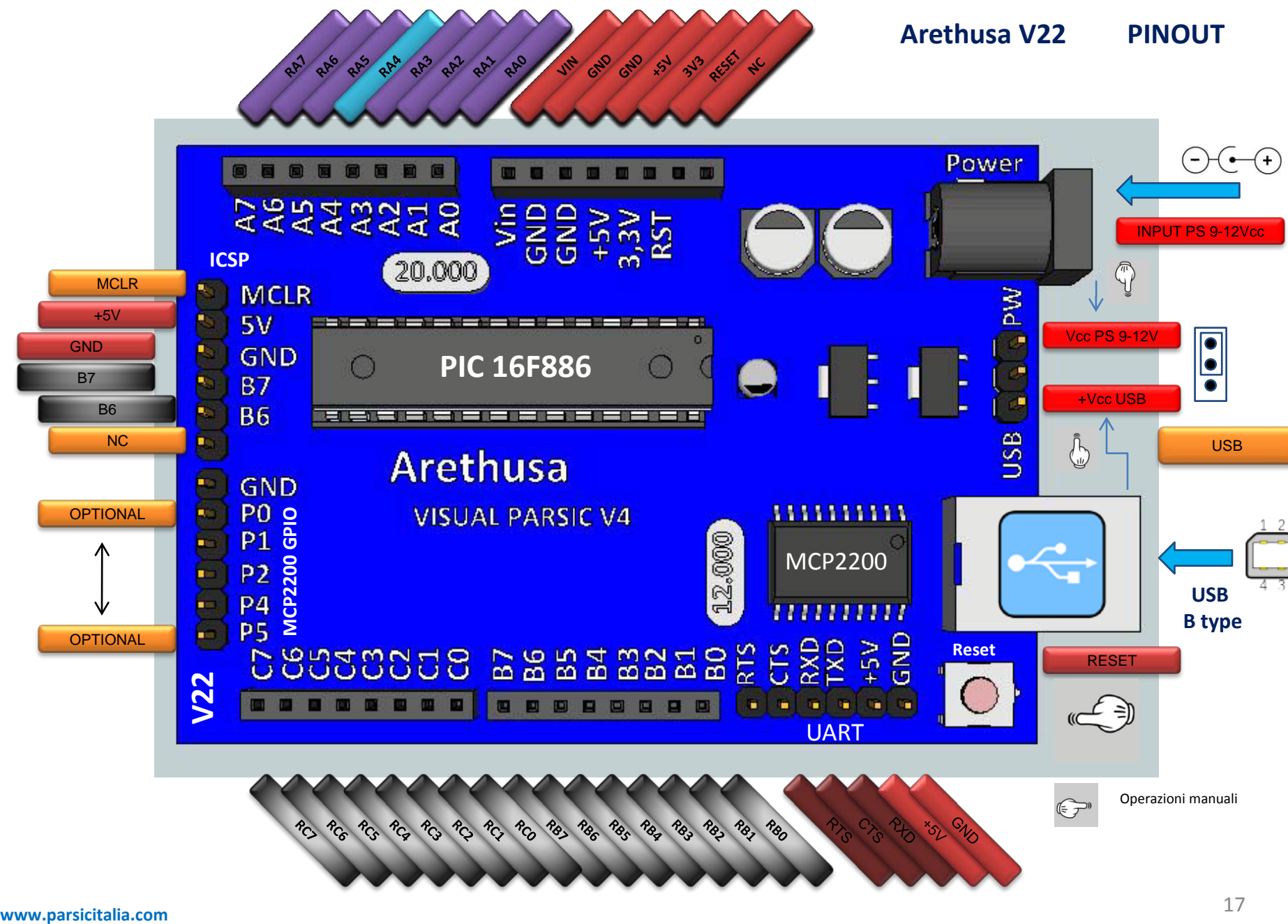

## **Schema elettrico**

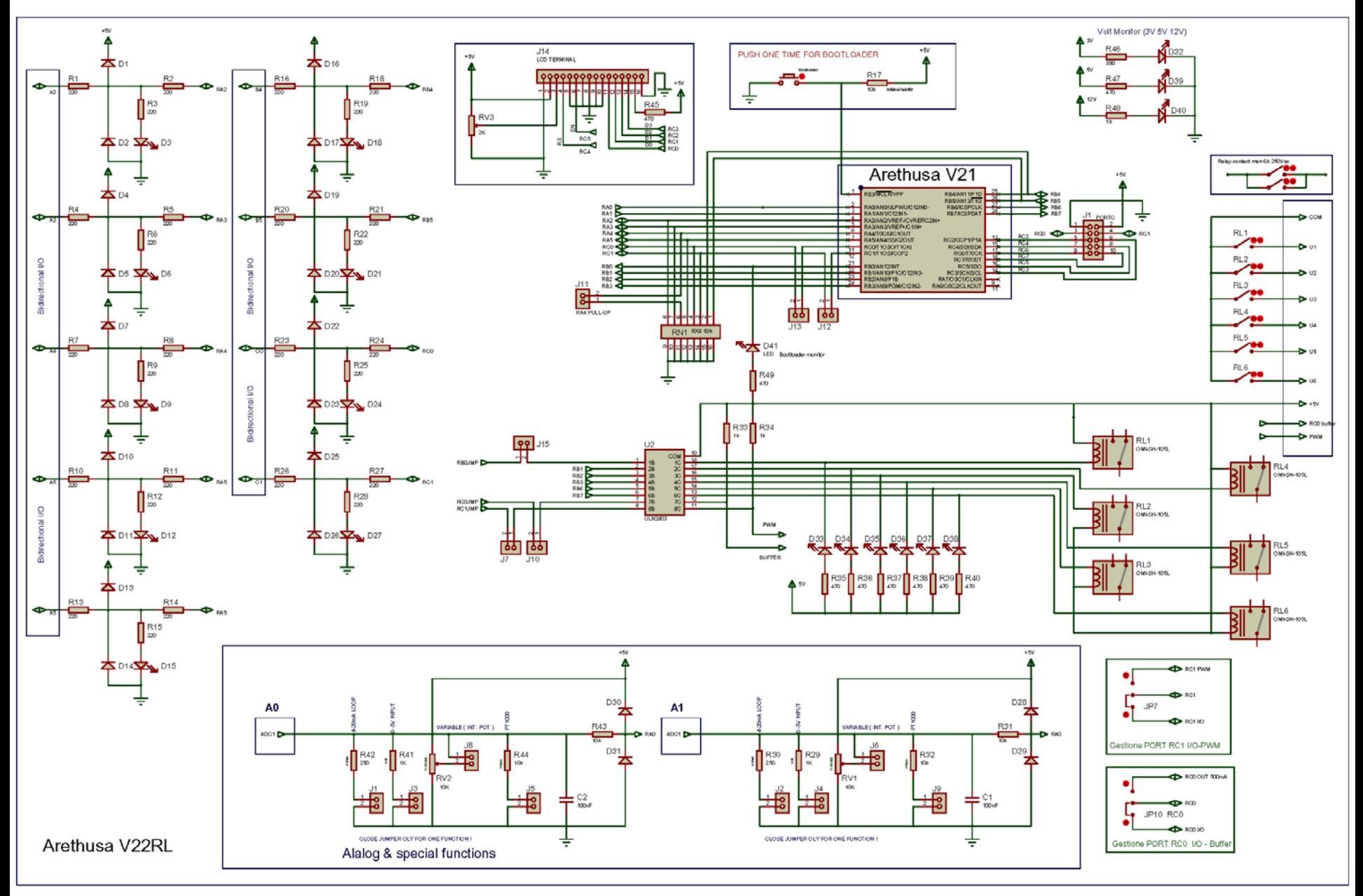